Документ подписан простой электронной подписью  $\mathbf{1}$ Информация о владельце: ФИО: Мартеха Александр Николаевич Должность: И.о. н бно-методического управления 40МИНИСТЕРСТВО СЕЛЬСКОГО ХОЗЯЙСТВА РОССИЙСКОЙ ФЕДЕРАЦИИ Дата подписани ФЕДЕРАЛЬНОЕ ГОСУДАРСТВЕННОЕ БЮДЖЕТНОЕ ОБРАЗОВАТЕЛЬНОЕ УЧРЕЖДЕНИЕ ВЫСШЕГО ОБРАЗОВАНИЯ Уникальный про 4d**&B@®©ИЙСКИЙ ГОСУДАРСТВЕННЫЙ АГРАРНЫЙ УНИВЕРСИТЕТ –** 8e989d2f592ac **МСХА имени К.А. ТИМИРЯЗЕВА»** (ФГБОУ ВО РГАУ - МСХА имени К.А. Тимирязева)

> Институт экономики и управления АПК Кафедра прикладной информатики

УТВЕРЖДАЮ: А.С. Матвеев Начальник УМУ 2020 г.

### МЕТОДИЧЕСКИЕ УКАЗАНИЯ ПО ПРОХОЖДЕНИЮ ПРАКТИКИ

Б2.О.01.01(У) Учебная ознакомительная практика

для подготовки магистров

Направление 09.04.03 Прикладная информатика Направленность: Информационные системы в логистике

Kypc 1 Семестр 2

Форма обучения: очная

Москва, 2020

Разработчики: Зейлигер А.М., д.б.н., профессор 202ог.  $k(x)$ Ермолаева О.С., ст. преподаватель 20 2ог. Рецензент: Шеповалов В.Д. д.т.н., профессор  $20\ell\sigma$ r.  $\langle \langle \eta \rho \rangle \rangle$ Методические указания обсуждены на заседании кафедры прикладной информатики «20» 08 2020 г., протокол № 1 Зав. кафедрой прикладной информатики Худякова Е.В., д.э.н., профессор  $(nonmec)$ Согласовано: Начальник методического отдела УМУ А.С. Матвеев  $\kappa$  22»  $20\,\mathrm{\textdegree}$ И.о. директора института экономики и управдения АПК Хоружий Л.И., д.э.н., профессор  $20\%$ r. Председатель учебно-методической комиссии института экономики и управления АПК Корольков А.Ф., к.э.н., доцент  $1/12$  (  $\epsilon$  $20<sup>2</sup>$ 

Бумажный экземпляр и копия электронного варианта получены: Методический отдел УМУ

 $20$   $\Gamma$ 

 $\left\langle \left\langle \right\rangle \right\rangle$ 

# **Содержание**

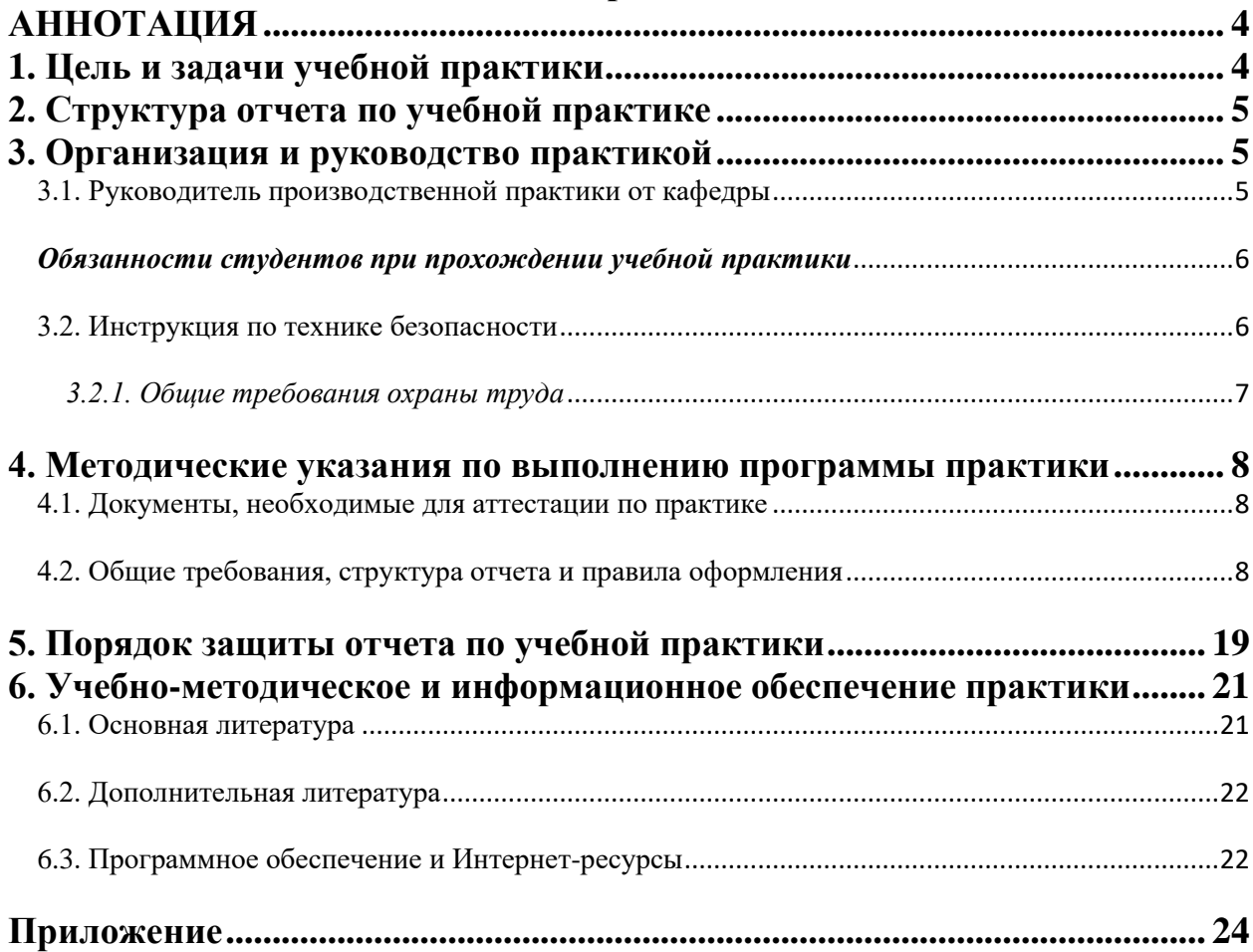

#### **АННОТАЦИЯ**

### **Б2.О.01.01(У) «Учебная ознакомительная практика» для подготовки магистров по направлению 09.04.03 Прикладная информатика, направленности «Информационные системы в логистике»**

**Курс 1.**

**Семестр 2.**

**Форма проведения практики:** непрерывная, групповая.

**Способ проведения практики:** стационарная.

**Цель практики:** закрепление и углубление теоретической подготовки обучающихся в области информационных технологий, овладение практическими умениями и навыками работы с современными средствами и технологиями в логистике.

 **Задачи практики:** исследовать прикладные и информационные процессы; исследовать перспективные направления прикладной информатики; изучить возможности синтеза геоинформатики и логистики; сформировать практические навыки сбора, отображения и анализа информации в программных средствах геоинформационных систем.

**Требования к результатам освоения практики:** в результате освоения практики формируются следующие компетенции и индикаторы: **УК-1.1; УК-1.2; УК-1.3; ОПК-1.1; ОПК-1.2.**

**Краткое содержание практики:** практика предусматривает следующие этапы: подготовительный (инструктаж, получение задание на практику от руководителя), основной (выполнение программы практики на объекте исследования) и заключительный (обработка и анализ полученной информации; подготовка к зачету; подготовка отчета по практике).

**Место проведения:** центр Гео- и гидроинформатики ФГБОУ ВО РГАУ-МСХА имени К.А. Тимирязева, кафедра прикладной информатики.

.

**Общая трудоемкость практики:** 108/3 (часы/зач. ед.).

**Промежуточный контроль по практике:**зачет с оценкой.

#### **1. Цель и задачи учебной практики**

Цель прохождения практики Б2.О.01.01(У) «Учебная ознакомительная практика» - закрепление и углубление теоретической подготовки обучающихся в области информационных технологий, овладение практическими умениями и навыками работы с современными средствами и технологиями в логистике.

Основные задачи Учебной ознакомительной практики:

- исследовать прикладные и информационные процессы;
- исследовать перспективные направления прикладной информатики;
- изучить возможности синтеза геоинформатики и логистики;

• сформировать практические навыки сбора, отображения и анализа информации в программных средствах геоинформационных систем.

#### **2. Структура отчета по учебной практике**

По объему отчет о практике должен быть не менее 10 страниц печатного текста.

Примерная структура отчета по учебной практике:

| $N_2$                    | Элемент структуры отчета                                                                                                    | Объем (примерный) |
|--------------------------|----------------------------------------------------------------------------------------------------|-------------------|
| $\Pi/\Pi$                |                                                                                                    | страниц           |
|                          | Титульный лист (Приложение А)                                                                                                    |                   |
| $\overline{2}$           | Содержание                                                                                                    | $1-2$             |
| 3                        | Обозначения и сокращения (при наличии)                                                                                                    |                   |
| $\overline{A}$           | Введение                                                                                                    | $1 - 2$           |
| $\overline{\mathcal{L}}$ | Основная часть, в которой отражается содержание<br>практики учебной практики, описание хода выполнения и<br>результатов учебных упражнений | $9-10$            |
| 6                        | Заключение                                                                                                    | $1 - 2$           |
| 7                        | Библиографический список                                                                                                    | не менее 7        |
|                          |                                                                                                    | источников        |
| 8                        | Приложения (при наличии)                                                                                                    | $1-10$            |

Таблица 2 - Структура отчета и объем отдельных разделов

Методические указания по прохождению Учебной ознакомительной практики для инвалидов и лиц с ограниченными возможностями здоровья разрабатывается индивидуально с учетом особенностей психофизического развития, индивидуальных возможностей и состояния здоровья таких обучающихся.

### **3. Организация и руководство практикой**

# *3.1. Руководитель производственной практики от кафедры*

### **Назначение**

Для руководства практикой студента, проводимой в Университете, назначается руководитель (руководители) практики из числа профессорскопреподавательского состава Университета.

#### **Ответственность**

Руководитель практики отвечает перед заведующим кафедрой, директором института и проректором по учебно-методической работе за организацию и качественное проведение практики, и выполнение обучающимися программы практики.

Руководитель практики обеспечивает соблюдение правил охраны труда и техники безопасности при проведении практики, правил трудовой и общественной дисциплины всеми практикантами.

#### *Руководители учебной (стационарной) практики от Университета:*

- Составляет рабочий график (план) проведения практики.

- Разрабатывают тематику заданий и оказывают методическую помощь студентам при выполнении ими индивидуальных заданий.

- Проводит инструктаж студентов по вопросам охраны труда, техники безопасности, пожарной безопасности и вопросам содержания практики проводит руководитель практики на месте её проведения с регистрацией в журнале инструктажа.

- Обеспечивает безопасные условия прохождения практики обучающимся, отвечающие санитарным правилам и требованиям охраны труда.

- Осуществляют контроль соблюдения сроков практики и её содержания.

- Распределяют студентов по рабочим местам и перемещают их по видам работ.

- Оценивают результаты выполнения студентами программы практики.

- Представляют в дирекцию института отчет о практике по вопросам, связанным с её проведением.

### *Обязанности студентов при прохождении учебной практики*

Студенты при прохождении практики:

1. Выполняют задания (групповые и индивидуальные), предусмотренные программой практики.

2. Соблюдают правила внутреннего трудового распорядка, требования охраны труда и пожарной безопасности.

3. Ведут конспекты, оформляют другие учебно-методические материалы, предусмотренные программой практики, в которые записывают данные о характере и объеме практики, методах её выполнения.

4. Представляют своевременно руководителю практики письменный отчет о выполнении всех заданий и сдают зачет по практике в соответствии с формой аттестации результатов практики, установленной учебным планом с учетом требований ФГОС ВО и ОПОП.

5. Несут ответственность за выполняемую работу и её результаты.

6. При неявке на практику (или часть практики) по уважительным причинам обучающиеся обязаны поставить об этом в известность институт и в первый день явки в университет представить данные о причине пропуска практики (или части практики). В случае болезни обучающийся представляет в дирекцию института справку установленного образца соответствующего лечебного учреждения.

### *3.2. Инструкция по технике безопасности*

Перед началом практики заместитель директора по практике и профориентационной работе и руководители практики от Университета проводят инструктаж студентов по вопросам охраны труда, техники безопасности, пожарной безопасности, производственной санитарии и общим вопросам содержания практики с регистрацией в журнале инструктажа и вопросам содержания практики.

### *3.2.1. Общие требования охраны труда*

.

К самостоятельной работе допускаются лица в возрасте, установленном для конкретной профессии (вида работ) ТК и Списком производств, профессий и работ с тяжелыми и вредными условиями труда, на которых запрещается применение труда женщин, и Списком производств, профессий и работ с тяжелыми и вредными условиями, на которых запрещено применение труда лиц моложе 18 лет.

Обучающиеся должны проходить предварительный медицинский осмотр и, при необходимости, периодический осмотр и противоэнцефалитные прививки. После этого – обучение по охране труда: вводный инструктаж, первичный на рабочем месте с последующей стажировкой и в дальнейшем – повторный, внеплановый и целевой инструктажи; раз в год – курсовое обучение.

К управлению машиной, механизмом и т.д. допускаются лица, имеющие специальную подготовку.

Обучающийся обязан соблюдать правила трудового внутреннего распорядка, установленные для конкретной профессии и вида работ, режим труда и отдыха, правила пожарной и электробезопасности.

Опасные и вредные производственные факторы: падающие деревья и их части, ветровально-буреломные, горелые, сухостойные, фаутные и иные опасные деревья, подрост, кустарники; движущиеся машины, агрегаты, ручной мотоинструмент, вращающиеся части и режущие рабочие органы машин, механизмов, мотоинструмента, толчковые удары лесохозяйственных агрегатов; повышенные уровни вибрации, шума, загазованности, запыленности, пестициды и ядохимикаты, неблагоприятные природные и метеоусловия, кровососущие насекомые, пламя, задымленность, повышенный уровень радиации, недостаток освещенности.

Действие неблагоприятных факторов: возможность травмирования и получения общего или профессионального заболевания, недомогания, снижение работоспособности.

Обучающийся обязан: выполнять работу, по которой обучен и проинструктирован по охране труда и на выполнение которой он имеет задание; выполнять требования инструкции по охране труда, правила трудового внутреннего распорядка, не распивать спиртные напитки, курить в отведенных местах и соблюдать требования пожарной безопасности; работать в спецодежде и обуви, правильно использовать средства индивидуальной и групповой защиты, знать и соблюдать правила проезда в пассажирском транспорте.

При несчастном случае необходимо: оказать пострадавшему первую помощь (каждый обучающийся должен знать порядок ее оказания и назначение лекарственных препаратов индивидуальной аптечки); по возможности сохранить обстановку случая, при необходимости вызвать случившемся доложить скорую ПОМОЩЬ  $\mathbf{M}$  $\mathbf{O}$ непосредственному руководителю работ.

работы Обо **BCCX** неисправностях механизмов, оборудования, технологических режимов, условий нарушениях ухудшении труда, возникновении чрезвычайных ситуаций сообщить администрации и принять профилактические меры по обстоятельствам, обеспечив собственную безопасность.

В соответствии с действующим законодательством обучающийся обязан выполнять требования инструкций, правил по охране труда, постоянно и правильно использовать средства индивидуальной и групповой защиты. Своевременно проходить предварительные и периодические медицинские осмотры, противоэнцефалитные прививки и иные меры профилактики заболеваемости и травматизма.

### 4. Методические указания по выполнению программы практики 4.1. Документы, необходимые для аттестации по практике

Во время прохождения практики студент ведет конспектирование материала в рабочей тетради. Также студентом подготавливается отчет и доклад-презентация для защиты отчета по практике.

### 4.2. Общие требования, структура отчета и правила оформления Общие требования. Общие требования к отчету:

- $\equiv$ четкость и логическая последовательность изложения материала;
- убедительность аргументации;  $-$
- краткость и точность формулировок, исключающих возможность  $\equiv$ неоднозначного толкования;
- конкретность изложения результатов работы;  $\overline{\phantom{0}}$
- обоснованность рекомендаций и предложений.

Структура отчета. Структурными элементами отчета являются:

- титульный лист:  $\equiv$
- содержание;  $\equiv$
- перечень сокращений, условных обозначений, символов, единиц и  $\equiv$ терминов;
- введение;
- основная часть в которой отражается содержание практики в соответствии с индивидуальным заданием;
- заключение;
- библиографический список;
- приложения.

**Описание элементов структуры отчета**. Отчет представляется в виде пояснительной записки. Описание элементов структуры приведено ниже.

*Титульный лист отчета*. Титульный лист является первым листом отчета. Переносы слов в надписях титульного листа не допускаются. Пример оформления титульного листа листом отчета приведен в Приложении.

*Перечень сокращений и условных обозначений*. Перечень сокращений и условных обозначений – структурный элемент отчета, дающий представление о вводимых автором отчета сокращений и условных обозначений. Элемент является не обязательным и применяется только при наличии в отчете сокращений и условных обозначений.

*Содержание*. Содержание – структурный элемент отчета, кратко описывающий структуру отчета с номерами и наименованиями разделов, подразделов, а также перечислением всех приложений и указанием соответствующих страниц.

*Введение* и *заключение*. «Введение» и «Заключение» – структурные элементы отчета, требования к ним определяются настоящей программой. «Введение» и «Заключение» не включаются в общую нумерацию разделов и размещают на отдельных листах. Слова «Введение» и «Заключение» записывают посередине страницы.

*Основная часть*. Основная часть – структурный элемент отчета, требования к которому определяются заданием студенту к отчету.

В основной части приводится описание следующих обязательных параграфов:

- Анализ требований профессиональных стандартов для направления подготовки 09.03.03 и 09.04.03 Прикладная информатика;
- Сравнительный анализ информационных сервисов, предоставляющих услуги на базе геоинформационных технологий для решения логистических задач;
- Описание хода решения и результаты выполнения упражнения по планированию оптимальных маршрутов;
- Пространственный анализ и применение ГИС для маркетинга.
- Описание хода решения и результаты выполнения упражнения по выбору оптимального места для постройки торгово-развлекательного центра.
- Описание хода решения и результаты выполнения упражнения по зонированию территории доставки для сети кафе.
- Картографические проекции.
- Цифровые модели рельефа (ЦМР).
- Разработка приложения для мониторинга и обслуживания территории кампуса РГАУ-МСХА административно-хозяйственными службами.
- Построение трехмерных моделей пространственных объектов.

*Библиографический список*. Библиографический список– структурный элемент отчета, который приводится в конце текста отчета, представляющий список литературы и другой документации, использованной при составлении отчета.

В библиографический список включаются источники, на которые есть ссылки в тексте отчета (не менее 7 источников). Обязательно присутствие источников, опубликованных в течение последних 3-х лет и зарубежных источников.

*Приложения (по необходимости).* Приложения являются самостоятельной частью отчета. В приложениях помещают материал, дополняющий основной текст.

Приложениями могут быть:

- графики, диаграммы;
- таблицы большого формата,
- статистические данные;
- формы бухгалтерской отчетности;
- фотографии, технические (процессуальные) документы и/или их фрагменты, а также тексты, которые по разным причинам не могут быть помещены в отчет и т.д.

### *Оформление текстового материала (ГОСТ 7.0.11 – 2011)*

- 1. Отчет должен быть выполнен печатным способом с использованием компьютера и принтера на одной стороне белой бумаги формата А 4 (210x297 мм).
- 2. Поля: с левой стороны 25 мм; с правой 10 мм; в верхней части 20 мм; в нижней - 20 мм.
- 3. Тип шрифта: *Times New Roman Cyr.* Шрифт основного текста: обычный, размер 14 пт. Шрифт заголовков разделов (глав): полужирный, размер 16 пт. Шрифт заголовков подразделов: полужирный, размер 14 пт. Цвет шрифта должен быть черным. Межсимвольный интервал – обычный. Межстрочный интервал – полуторный. Абзацный отступ – 1,25 см.
- 4. Страницы должны быть пронумерованы. Порядковый номер ставится в **середине верхнего поля**. Первой страницей считается титульный лист, но номер страницы на нем не проставляется.
- 5. Главы имеют **сквозную нумерацию** в пределах отчета и обозначаются арабскими цифрами. **В конце заголовка точка не ставится**. Если заголовок состоит из двух предложений, их разделяют точкой. **Переносы слов в заголовках не допускаются.**
- 6. Номер подраздела (параграфа) включает номер раздела (главы) и порядковый номер подраздела (параграфа), разделенные точкой. Пример – 1.1, 1.2 и т.д.
- 7. Каждая глава отчета начинается с новой страницы.
- 8. Написанный и оформленный в соответствии с требованиями отчет обучающийся регистрирует на кафедре.

#### *Оформление ссылок (ГОСТР 7.0.5)*

При написании отчета необходимо давать краткие внутритекстовые библиографические ссылки. Если делается ссылка на источник в целом, то необходимо после упоминания автора или авторского коллектива, а также после приведенной цитаты работы, указать в квадратных скобках номер этого источника в библиографическом списке. Например: По мнению Ван Штраалена, существуют по крайней мере три случая, когда биоиндикация становится незаменимой [7].

Допускается внутритекстовую библиографическую ссылку заключать в круглые скобки, с указанием авторов и года издания объекта ссылки. Например, (Черников, Соколов 2018).

Если ссылку приводят на конкретный фрагмент текста документа, в ней указывают порядковый номер и страницы, на которых помещен объект ссылки. Сведения разделяют запятой, заключая в квадратные скобки. Например, [10, с. 81]. Допускается оправданное сокращение цитаты. В данном случае пропущенные слова заменяются многоточием.

### *Оформление иллюстраций (ГОСТ 2.105-95)*

На все рисунки в тексте должны быть даны ссылки. Рисунки должны располагаться непосредственно после текста, в котором они упоминаются впервые, или на следующей странице. Рисунки нумеруются арабскими цифрами, при этом нумерация сквозная, но допускается нумеровать и в пределах раздела (главы). В последнем случае, номер рисунка состоит из номера раздела и порядкового номера иллюстрации, разделенных точкой (*например*: Рисунок 1.1).

Подпись к рисунку располагается под ним посередине строки. Слово «Рисунок» пишется полностью. В этом случае подпись должна выглядеть так: Рисунок 2 - Жизненные формы растений

Точка в конце названия не ставится.

При ссылках на иллюстрации следует писать «... в соответствии с рис. 2» при сквозной нумерации и «... в соответствии с рис. 1.2» при нумерации в пределах раздела.

Независимо от того, какая представлена иллюстрация - в виде схемы, графика, диаграммы - подпись всегда должна быть «Рисунок». Подписи типа «Схема 1.2», «Диагр. 1.5» не допускаются.

Схемы, графики, диаграммы (если они не внесены в приложения) должны размещаться сразу после ссылки на них в тексте отчета. Допускается размещение иллюстраций через определенный промежуток текста в том случае, если размещение иллюстрации непосредственно после ссылки на нее приведет к разрыву и переносу ее на следующую страницу.

Если в тексте документа имеется иллюстрация, на которой изображены составные части изделия, то на этой иллюстрации должны быть указаны номера позиций этих составных частей в пределах данной иллюстрации, которые располагают в возрастающем порядке, за исключением

повторяющихся позиций, а для электро- и радиоэлементов - позиционные обозначения, установленные в схемах данного изделия.

Исключение составляют электро- и радиоэлементы, являющиеся органами регулировки или настройки, для которых (кроме номера позиции) дополнительно указывают в подрисуночном тексте назначение каждой регулировки и настройки, позиционное обозначение и налписи на соответствующей планке или панели.

Допускается, при необходимости, номер, присвоенный составной части изделия на иллюстрации, сохранять в пределах документа.

### Общие правила представления формул (ГОСТ 2.105-95)

Формулы должны быть оформлены в редакторе формул Equation Editor и вставлены в документ как объект.

Большие, длинные и громоздкие формулы, которые имеют в составе дифференцирования, знаки суммы, произведения, интегрирования, размещают на отдельных строках. Это касается также и всех нумеруемых формул. Для экономии места несколько коротких однотипных формул, отделенных от текста, можно подать в одной строке, а не одну под одною. Небольшие и несложные формулы, которые не имеют самостоятельного значения, вписывают внутри строк текста.

Объяснение значений символов и числовых коэффициентов нужно подавать непосредственно под формулой в той последовательности, в которой они приведены в формуле. Значение каждого символа и числового коэффициента нужно подавать с новой строки. Первую строку объяснения начинают со слова «где» без двоеточия.

Уравнения и формулы нужно выделять из текста свободными строками. Выше и ниже каждой формулы нужно оставить не меньше одной свободной строки. Если уравнение не вмещается в одну строку, его следует перенести после знака равенства (=), или после знаков плюс (+), минус (-), умножение.

Нумеровать следует лишь те формулы, на которые есть ссылка в следующем тексте.

Порядковые номера помечают арабскими цифрами в круглых скобках около правого поля страницы без точек от формулы к ее номеру. Формулы должны нумероваться сквозной нумерацией арабскими цифрами, которые записывают на уровне формулы справа в круглых скобках. Допускается нумерация формул в пределах раздела. В этом случае номер формулы состоит из номера раздела и порядкового номера формулы, разделенных точкой (Например, 4.2). Номер, который не вмещается в строке с формулой, переносят ниже формулы. Номер формулы при ее перенесении вмещают на уровне последней строки. Если формула взята в рамку, то номер такой формулы записывают снаружи рамки с правой стороны напротив основной строки формулы. Номер формулы-дроби подают на уровне основной горизонтальной черточки формулы.

Номер группы формул, размещенных на отдельных строках и объединенных фигурной скобкой, помещается справа от острия парантеза, которое находится в середине группы формул и направлено в сторону номера.

Общее правило пунктуации в тексте с формулами такое: формула входит в предложение как его равноправный элемент. Поэтому в конце формул и в тексте перед ними знаки препинания ставят в соответствии с правилами пунктуации.

Двоеточие перед формулой ставят лишь в случаях, предусмотренных правилами пунктуации: а) в тексте перед формулой обобщающее слово; б) этого требует построение текста, который предшествует формуле.

Знаками препинания между формулами, которые идут одна под одной и не отделены текстом, могут быть запятая или точка с запятой непосредственно за формулой к ее номеру.

**Пример:** Влажность почвы *W* в % вычисляется по формуле:

$$
W = \frac{(m_1 - m_0) \times 100}{(m_0 - m)},
$$
\n(4.2)

где

 $m_l$ , - масса влажной почвы со стаканчиком, г;

 $m_0$  - масса высушенной почвы со стаканчиком, г;

т - масса стаканчика, г.

При ссылке на формулу в тексте ее номер ставят в круглых скобках.

Например: Из формулы (4.2) следует...

### Оформление таблиц (ГОСТ 2.105-95)

На все таблицы в тексте должны быть ссылки. Таблица должна располагаться непосредственно после текста, в котором она упоминается впервые, или на следующей странице.

Все таблицы нумеруются (нумерация сквозная, либо в пределах раздела - в последнем случае номер таблицы состоит из номера раздела и порядкового номера внутри раздела, разделенных точкой (например: Таблица 1.2). Таблицы каждого приложения обозначают отдельной нумерацией арабскими цифрами с добавлением обозначения приложения (например: Приложение 2, табл. 2).

Название таблицы следует помещать над таблицей слева, без абзацного отступа в одну строку с ее номером через тире (например: Таблица 3 -Программное обеспечение деятельности хозяйствующего субъекта).

При переносе таблицы на следующую страницу название помещают только над первой частью. Над другими частями также слева пишут слово «Продолжение» или «Окончание» и указывают номер таблицы (например: Продолжение таблицы 3).

Таблицы, занимающие страницу и более, обычно помещают в приложение. Таблицу с большим количеством столбцов допускается

размещать в альбомной ориентации. В таблице допускается применять размер шрифта 12, интервал 1,0.

Заголовки столбцов и строк таблицы следует писать с прописной буквы в единственном числе, а подзаголовки столбцов – со строчной буквы, если они составляют одно предложение с заголовком, или с прописной буквы, если они имеют самостоятельное значение. В конце заголовков и подзаголовков столбцов и строк точки не ставят.

Разделять заголовки и подзаголовки боковых столбцов диагональными линиями не допускается. Заголовки столбцов, как правило, записывают параллельно строкам таблицы, но при необходимости допускается их перпендикулярное расположение.

Горизонтальные и вертикальные линии, разграничивающие строки таблицы, допускается не проводить, если их отсутствие не затрудняет пользование таблицей. Но заголовок столбцов и строк таблицы должны быть отделены линией от остальной части таблицы.

При заимствовании таблиц из какого-либо источника, после нее оформляется сноска на источник в соответствии с требованиями к оформлению сносок.

### *Оформление библиографического списка (ГОСТ 7.1)*

### **Оформление книг**

### *с 1 автором*

Орлов, Д.С. Химия почв / Д.С. Орлов. – М.: Изд-во МГУ, 1985. – 376 с.

### *с 2-3 авторами*

Жуланова, В.Н. Агропочвы Тувы: свойства и особенности функционирования / В.Н. Жуланова, В.В. Чупрова. – Красноярск: Изд-во КрасГАУ, 2010. – 155 с.

### *с 4 и более авторами*

Коробкин, М.В. Современная экономика/ М.В. Коробкин [и д.р.] – СПб.: Питер, 2014. – 325 с.

### **Оформление учебников и учебных пособий**

Наумов, В.Д. География почв. Почвы тропиков и субтропиков: учебник / В.Д. Наумов – М.: «ИНФРА-М», 2014. – 282 с.

### **Оформление учебников и учебных пособий под редакцией**

Использование дистанционных методов исследования при проектировании адаптивно-ландшафтных систем земледелия: уч. пособие / И.Ю. Савин, В.И.Савич, Е.Ю. Прудникова, А.А. Устюжанин; под ред. В.И. Кирюшина. – М.: Изд-во РГАУ-МСХА, 2014. – 180 с.

#### **Для многотомных книг**

Боков, А.Н. Экономика Т.2. Микроэкономика / А.Н. Боков. – М.: Норма,  $2014. - 532$  c.

#### **Словари и энциклопедии**

Ожегов, С.И. Толковый словарь русского языка / С.И. Ожегов, Н. Ю. Шведова. – М.: Азбуковник, 2000. – 940 с.

Экономическая энциклопедия / Е.И. Александрова [и др.]. – М.: Экономика,  $1999. - 1055$  c.

#### **Оформление статей из журналов и периодических сборников**

1. Яковлев, П.А. Продуктивность яровых зерновых культур в условиях воздействия абиотических стрессовых факторов при обработке семян селеном, кремнием и цинком / П.А. Яковлев // Агрохимический вестник. –  $2014. - N_2 4. - C. 38 - 40.$ 

2. Krylova, V.V. Нypoxic stress and the transport systems of the peribacteroid membrane of bean root nodules / V.V. Krylova, S.F. Izmailov // Applied Biochemistry and Microbiology,  $2011. - Vol. 47. - N<sub>2</sub>1. - P.12-17.$ 

3. Сергеев, В.С. Динамика минерального азота в черноземе выщелоченном под яровой пшеницей при различных приемах основной обработки почвы / В.С. Сергеев // Научное обеспечение устойчивого функционирования и развития АПК: материалы Всероссийской научно-практической конференции. – Уфа, 2009. – С. 58-62.

4. Shumakova, K.B. The development of rational drip irrigation schedule for growing nursery apple trees (*Malus domestica* Borkh.) in the Moscow region/ K.B. Shumakova, A.Yu. Burmistrova // European science and technology: materials of the IV international research and practice conference. Vol. 1. Publishing office Vela Verlag Waldkraiburg – Munich – Germany, 2013. – P. 452–458.

### **Диссертация**

Жуланова, В.Н. Гумусное состояние почв и продуктивность агроценозов Тувы // В.Н. Жуланова. – Дисс. … канд.биол.наук. Красноярск, 2005. – 150 с.

#### **Автореферат диссертации**

Козеичева, Е.С. Влияние агрохимических свойств почв центрального нечерноземья на эффективность азотных удобрений: Автореф. дис. канд. биол. наук: 06.01.04 – М.: 2011. – 23с.

#### **Описание нормативно-технических и технических документов**

1. ГОСТ Р 7.0.5-2008 «Система стандартов по информации, библиотечному и издательскому делу. Библиографическая ссылка. Общие требования и правила составления» – Введ. 2009-01-01. – М.: Стандартинформ, 2008. – 23 с.

2. Пат. 2187888 Российская Федерация, МПК7 Н 04 В 1/38, Н 04 J 13/00. Приемопередающее устройство / Чугаева В.И.; заявитель и патентообладатель Воронеж. науч.-исслед. ин-т связи. – № 2000131736/09; заявл. 18.12.00; опубл. 20.08.02, Бюл. № 23 (II ч.). – 3 с.

### **Описание официальных изданий**

Конституция Российской Федерации : принята всенародным голосованием 12 декабря 1993 года. – М.: Эксмо, 2013. – 63 с.

### **Депонированные научные работы**

1. Крылов, А.В. Гетерофазная кристаллизация бромида серебра / А.В. Крылов, В.В. Бабкин; Редкол. «Журн. прикладной химии». – Л., 1982. – 11 с. – Деп. в ВИНИТИ 24.03.82; № 1286-82.

2. Кузнецов, Ю.С. Изменение скорости звука в холодильных расплавах / Ю.С. Кузнецов; Моск. хим.-технол. ун-т. – М., 1982. – 10 с. – Деп. в ВИНИТИ 27.05.82; № 2641.

### **Электронные ресурсы**

1. Суров, В.В. Продуктивность звена полевого севооборота / В.В. Суров, О.В. Чухина // Молочнохозяйственный вестник. – 2012. – №4(8) [Электронный журнал].  $-$  С.18-23. – Режим доступа: URL [molochnoe.ru/journal](http://molochnoe.ru/journal).

2. Защита персональных данных пользователей и сотрудников библиотеки [Электронный ресурс]. – Режим доступа: http://www.nbrkomi.ru. – Заглавие с экрана. – (Дата обращения: 14.04.2014).

### *Оформление приложений (ГОСТ 2.105-95)*

Каждое приложение следует начинать с новой страницы с указанием наверху посередине страницы слова "Приложение" и его обозначения. Приложение должно иметь заголовок, который записывают симметрично относительно текста с прописной буквы отдельной строкой.

Приложения обозначают заглавными буквами русского алфавита, начиная с А, за исключением букв Ё, З, Й, О, Ч, Ь, Ы, Ъ. Допускается использование для обозначения приложений арабских цифр. После слова "Приложение" буква следует (или цифра). обозначающая  $er$ последовательность.

Приложения, как правило, оформляют на листах формата А4. Допускается оформлять приложения на листах формата А3, А2, А1 по ГОСТ 2.301.

Приложения должны иметь общую с остальной частью документа сквозную нумерацию страниц.

#### Требования к лингвистическому оформлению отчета

Отчет должен быть написан логически последовательно, литературным языком. Повторное употребление одного и того же слова, если это возможно, допустимо через  $50 - 100$  слов. Не должны употребляться как излишне пространные и сложно построенные предложения, так и чрезмерно краткие лаконичные фразы, слабо между собой связанные, допускающие двойные толкования и т. д.

При написании отчета не рекомендуется вести изложение от первого лица единственного числа: «я наблюдал», «я считаю», «по моему мнению» и т.д. Корректнее использовать местоимение «мы». Допускаются обороты с сохранением первого лица множественного числа, в которых исключается местоимение «мы», то есть фразы строятся с употреблением слов «наблюдаем», «устанавливаем», «имеем». Можно использовать выражения «на наш взгляд», «по нашему мнению», однако предпочтительнее выражать ту же мысль в безличной форме, например:

-изучение педагогического опыта свидетельствует о том, что ...,

-на основе выполненного анализа можно утверждать ...,

-проведенные исследования подтвердили...;

-представляется целесообразным отметить;

-установлено, что;

 $-\theta$ елается вывод о...;

-следует подчеркнуть, выделить;

-можно сделать вывод о том, что;

-необходимо рассмотреть, изучить, дополнить;

-в работе рассматриваются, анализируются...

При написании отчета необходимо пользоваться языком научного изложения. Здесь могут быть использованы следующие слова и выражения:

- для указания на последовательность развития мысли и временную соотнесенность:
	- прежде всего, сначала, в первую очередь;
	- $-$  60 первых, 60 вторых и т. д.;
	- затем, далее, в заключение, итак, наконец;
	- до сих пор, ранее, в предыдущих исследованиях, до настоящего времени;
	- в последние годы, десятилетия;
- для сопоставления и противопоставления:
- $\kappa a \kappa \dots$ , mak  $u \dots$ ;
- с одной стороны..., с другой стороны, не только..., но и;
- по сравнению, в отличие, в противоположность;
- для указания на следствие, причинность:
	- таким образом, следовательно, итак, в связи с этим;
	- отсюда следует, понятно, ясно;
	- это позволяет сделать вывод, заключение;
	- свидетельствует, говорит, дает возможность;
	- $-$  в результате;
- ДЛЯ ДОПОЛНЕНИЯ И УТОЧНЕНИЯ:
	- помимо этого, кроме того, также и, наряду с..., в частности;
	- главным образом, особенно, именно;
- для иллюстрации сказанного:
	- например, так;
	- проиллюстрируем сказанное следующим примером, приведем пример;
	- подтверждением выше сказанного является;
- для ссылки на предыдущие высказывания, мнения, исследования и т.д.:
	- было установлено, рассмотрено, выявлено, проанализировано;
	- как говорилось, отмечалось, подчеркивалось;
	- аналогичный, подобный, идентичный анализ, результат;
	- по мнению X, как отмечает X, согласно теории X;
- для введения новой информации:
	- рассмотрим следующие случаи, дополнительные примеры;
	- перейдем к рассмотрению, анализу, описанию;
	- остановимся более детально на...;
	- следующим вопросом является...;
	- еще одним важнейшим аспектом изучаемой проблемы является...;
- для выражения логических связей между частями высказывания:
	- как показал анализ, как было сказано выше:
	- на основании полученных данных;
	- проведенное исследование позволяет сделать вывод;
	- резюмируя сказанное;
	- дальнейшие перспективы исследования связаны с....

Письменная речь требует использования в тексте большого числа предложений, включающих придаточные развернутых предложения, причастные и деепричастные обороты. В связи с этим часто употребляются составные подчинительные союзы и клише:

- поскольку, благодаря тому что, в соответствии с...;
- в связи, в результате;
- при условии, что, несмотря на...;
- наряду с..., в течение, в ходе, по мере.

Необходимо определить основные понятия по теме исследования, чтобы использование их в тексте отчета было однозначным. Это означает: то или иное понятие, которое разными учеными может трактоваться поразному, должно во всем тексте данной работы от начала до конца иметь лишь одно, четко определенное автором отчета значение.

В отчете должно быть соблюдено единство стиля изложения, обеспечена орфографическая, синтаксическая и стилистическая грамотность в соответствии с нормами современного русского языка.

### **5. Порядок защиты отчета по учебной практики**

Промежуточная аттестация по учебной ознакомительной практики проходит в виде защиты отчета о прохождении практики. Для выхода на защиту студент должен помимо отчета о практике подготовить презентацию и доклад. Слайды презентации должны содержать иллюстративный материал к докладу студента. Доклад готовится по учебным заданиям, выполненным в ходе учебной практики. На слайды презентации нельзя выносить текст в объеме, превышающем одно простое предложение. На слайды презентации выносятся схемы, диаграммы, рисунки и графики, а также фрагменты таблиц. Заглавный слайд презентации должен содержать название университета, название практики, ФИО докладчика и ФИО руководителя практики. На доклад отводится 5-7 минут и 3-5 минут на ответы на вопросы, но не более 10 минут на все выступление. При защите отчета студент должен ответить на 3 вопроса.

Контрольные вопросы для проведения промежуточной аттестации:

- 1. Геоинформационные технологии в решении логистических задач
- 2. ГНСС. Задачи, решаемые спутниковыми системами навигации в логистике
- 3. Геоинформатика и транспорт, их взаимодействие
- 4. Понятие и принципы географического бизнес-анализа
- 5. Геоинформационные технологии при выборе оптимальных маршрутов движения транспортных средств
- 6. ГИС в анализе грузопотоков
- 7. Понятие и принципы построения систем автоматического определения местонахождения транспортных средств
- 8. Понятие и предназначение интеллектуальных логистических систем
- 9. Географический бизнес-анализ. Возможности интеграции с другими системами бизнес-аналитики: Интеграция ArcGIS и «1C:Предприятие»
- 10. Визуализация данных и географический анализа внутри промышленных

ИТ-систем посредством Esri Maps

Ответственность за организацию и проведение защиты отчета возлагается на заведующего кафедрой и руководителя практики.

Защита отчетов производится публично (в присутствии обучающихся, защищающих работы в этот день) руководителю практики.

Если при проверке отчета или защите выяснится, что обучающийся не является ее автором, то защита прекращается. Обучающийся будет обязан написать отчет по другой проблеме исследования.

При оценке отчета учитывается:

- степень самостоятельности выполнения работы;

- качество выполнения учебных упражнений;

- качество оформления;

- четкость изложения доклада на защите;

- правильность ответов на вопросы.

По итогам защиты отчетов о практике выставляется оценка на титульный лист работы, в экзаменационную ведомость и зачетную книжку обучающегося.

Зачёт с оценкой получает обучающийся, прошедший практику, имеющий отчет со всеми отметками о выполнении.

Для оценки знаний, умений, навыков и формирования компетенций применяется традиционная система контроля и оценки успеваемости студентов. Критерии оценки представлены в таблице 3.

Студенты, не выполнившие программы практик по уважительной причине, направляются на практику вторично, в свободное от учебы время, либо практика переносится на следующий год с оформлением соответствующего приказа.

Студенты, не выполнившие программы практик без уважительной причины, или получившие отрицательную оценку отчисляются из Университета как имеющие академическую задолженность в порядке, предусмотренном Уставом Университета.

Промежуточный контроль по практике – зачёт с оценкой.

#### **Критерии промежуточной аттестации**

Таблица 3

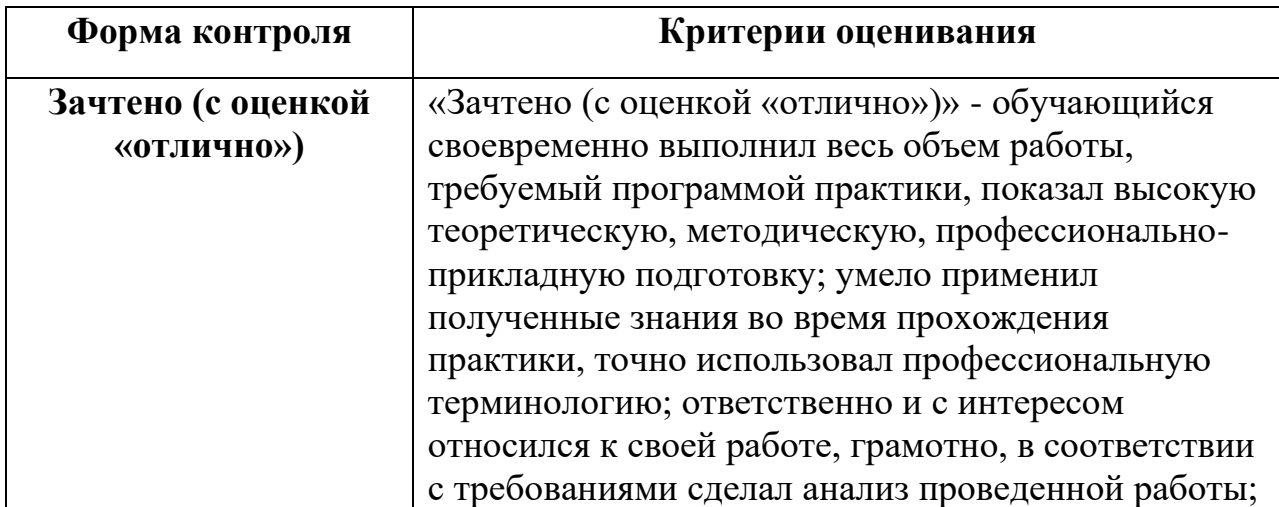

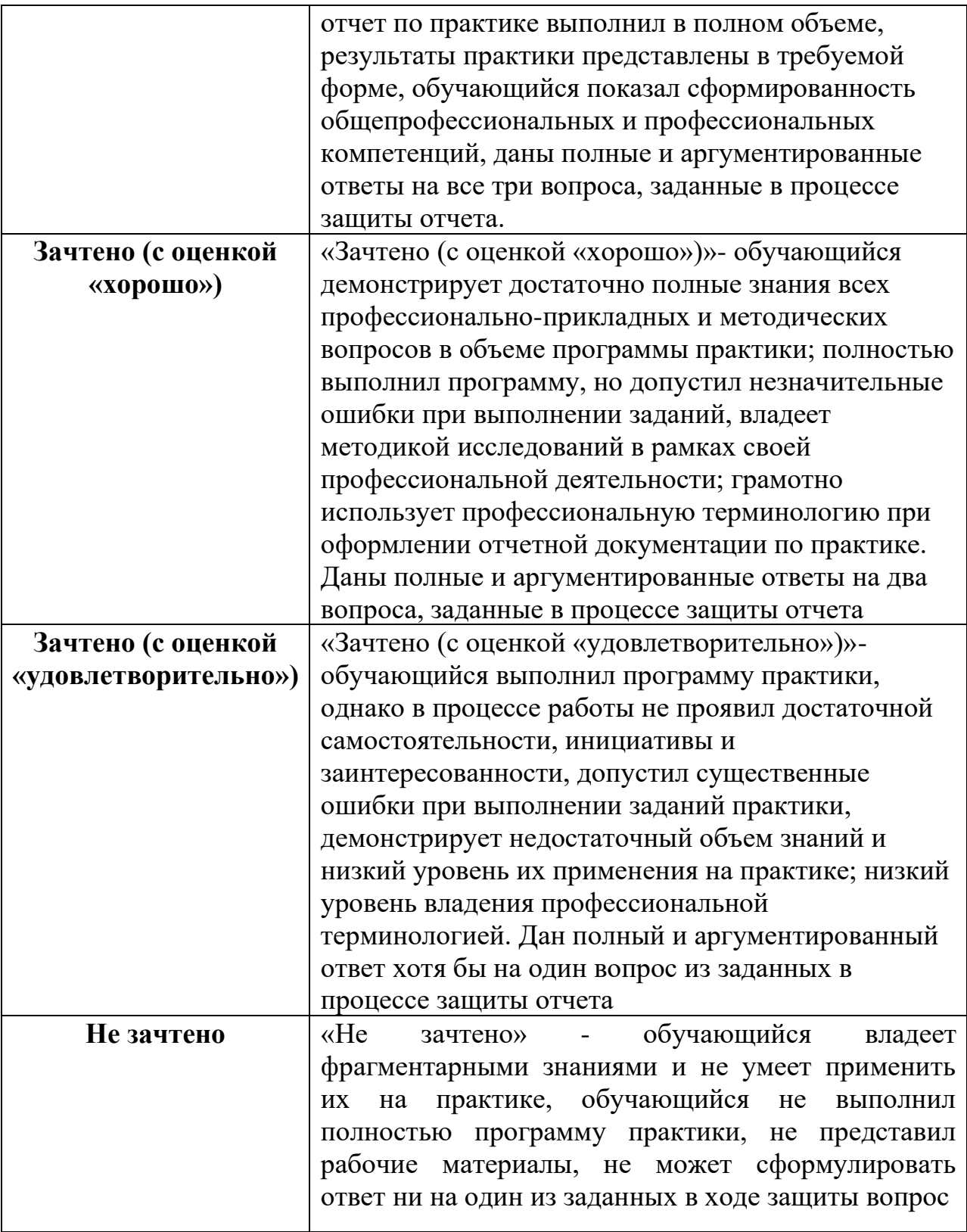

# **6. Учебно-методическое и информационное обеспечение практики** *6.1. Основная литература*

1.Раклов, В.П. Картография и ГИС [Текст]: учебник / В.П. Раклов. - М.: Академический проект, 2014. - 214 с.

2.Зейлигер, А.М. Применение геоинформационных систем для решения прикладных задач мониторинга и управления: учебное пособие / А. М. Зейлигер, О. С. Ермолаева; Российский государственный аграрный университет - МСХА имени К. А. Тимирязева (Москва). – Электрон. текстовые дан. – М:, 2018 – 154 с. – Коллекция: Учебная и учебнометодическая литература. – Режим доступа http://elib.timacad.ru/dl/local/umo362.pdf. - Загл. с титул. экрана. - Электрон. версия печ. публикации. URL:http://elib.timacad.ru/dl/local/umo362.pdf (открытый доступ).

### *6.2. Дополнительная литература*

1. Защита данных геоинформационных систем [Текст]: учебное пособие / Л.К. Бабенко [и др.]. - М.: Гелиос АРВ, 2010. - 336 с.

2. Берлянт, А.М. Картография [Текст]: учебник /А.М. Берлянт. – М.: Аспект Пресс, 2002. – 336 с.

3. Интеграция информационно-аналитических ресурсов и обработка пространственных данных в задачах управления территориальным развитием монография [Текст]: И.В Бычков [и др.]. - Новосибирск: Изд-во СО РАН, 2012. - 367 с.

4. Управление сельхозпредприятием с использованием космических средств навигации (ГЛОНАСС) и дистанционного зондирования земли [Текст]: монография / Е. Ф. Шульга [и др.]. – М.: Изд-во РГАУ-МСХА, 2016. - 282 с.

### *6.3. Программное обеспечение и Интернет-ресурсы*

1. Пакет прикладных программ ГИС ArсView3.2 c дополнительными модулями.

2. Программа для работы с электронными таблицами Microsoft Ofice Excel или пакет открытых офисных программ OpenOffice.

3. Геоинформационный портал ГИС-Ассоциации сообщества профессионалов в области геоинформационных технологий (открытый доступ). [Электронный ресурс]. – Режим доступа: [http://www.gisa.ru.](http://www.gisa.ru/) – Загл. с экрана. (открытый доступ)

4. Географические информационные системы и дистанционное зондирование (открытый доступ). [Электронный ресурс] / Сайт сообщества специалистов в области ГИС и ДЗЗ. GIS Lab.– Режим доступа: [http://gis](http://gis-lab.info/)[lab.info/.](http://gis-lab.info/)– Загл. с экрана. (открытый доступ)

5. Геоинформационные системы для бизнеса и общества (открытый доступ). [Электронный ресурс] / Сайт дистрибьютера программного обеспечения для ГИС и ДЗ, Дата+.– Режим доступа:<http://www.dataplus.ru/> – Загл. с экрана.

6. Геоинформационные системы и аэрокосмический мониторинг (открытый доступ). [Электронный ресурс] / Сайт компании Совзонд. – Режим доступа: [http://sovzond.ru](http://sovzond.ru/services/gis/ogv/federal/azsn/) – Загл. с экрана. (открытый доступ)

7. Журнал ArcReview (открытый доступ). [Электрон ный ресурс]. – Режим доступа: <https://www.dataplus.ru/news/arcreview/> – Загл. с экрана. (открытый доступ)

8. Журнал Геоматика (открытый доступ). [Электронный ресурс]. – Режим доступа: [https://sovzond.ru/press-center/geomatics /](https://sovzond.ru/press-center/geomatics%20/)  $-$  Загл. с экрана. (открытый доступ)

9. Межотраслевой журнал навигационных технологий Вестник ГЛОНАСС (открытый доступ) . [Электронный ресурс]. – Режим доступа: <http://vestnik-glonass.ru/> – Загл. с экрана. (открытый доступ)

10. Открытые данные (открытый доступ). [Электронный ресурс] / Открытые данные, размещенные на сайте Федеральной службы по гидрометеорологии мониторингу окружающей среды (Росгидромет). – Режим доступа: [http://www.meteorf.ru/opendata/.](http://www.meteorf.ru/opendata/) – Загл. с экрана. (открытый доступ)

11. Справочная правовая система «КонсультантПлюс» (открытый доступ). [Электронный ресурс]. – Режим доступа: [www.consultant.ru.](http://www.consultant.ru/) – Загл. с экрана. (открытый доступ)

### **Методические указания разработали:**

Зейлигер А.М., профессор, д.б.н., к.т.н.

Ермолаева О.С., старший преподаватель

forwards

# **Приложение Пример оформления титульного листа отчета**

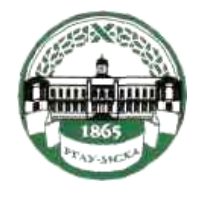

#### **МИНИСТЕРСТВО СЕЛЬСКОГО ХОЗЯЙСТВА РОССИЙСКОЙ ФЕДЕРАЦИИ** ФЕДЕРАЛЬНОЕ ГОСУДАРСТВЕННОЕ БЮДЖЕТНОЕ ОБРАЗОВАТЕЛЬНОЕ УЧРЕЖДЕНИЕ ВЫСШЕГО ОБРАЗОВАНИЯ **«РОССИЙСКИЙ ГОСУДАРСТВЕННЫЙ АГРАРНЫЙ УНИВЕРСИТЕТ – МСХА имени К.А. ТИМИРЯЗЕВА» (ФГБОУ ВО РГАУ - МСХА имени К.А. Тимирязева)**

### Институт экономики и управления АПК Кафедра прикладной информатики

# **ОТЧЕТ**

### (16 пт)

по учебной ознакомительной практике

Выполнил (а) студент (ка) … курса…группы

> \_\_\_\_\_\_\_\_\_\_\_\_\_\_\_\_\_\_\_\_\_\_\_\_\_\_ **ФИО**

> > Руководитель:

\_\_\_\_\_\_\_\_\_\_\_\_\_\_\_\_\_\_\_\_\_\_\_\_\_\_ ученая степень, ученое звание, ФИО

Оценка \_\_\_\_\_\_\_\_\_\_\_\_\_\_\_\_\_\_\_

Дата защиты\_\_\_\_\_\_\_\_\_\_\_\_\_\_\_

Москва 20\_\_